## 260 back to school 260 CURRICULUM NIGHT **PARENT PRESENTATION** WELCOME WELCOME PARENT NIGHT CURRICULUM WELCOME night! **BACK TO SCHOOL:**<br>
CHALK & BURLAP EDITION Linda Kamp

### CUSTOMIZE TO WELCOME PARENTS

Use the ready-made slides or create WELCOME your own to match the title of your school's event. **BACK TO SCHOOL** WELCOME  $T_{\mathcal{P}}$ hight! Insert a text box and type

WELCOME<br>SLIDES

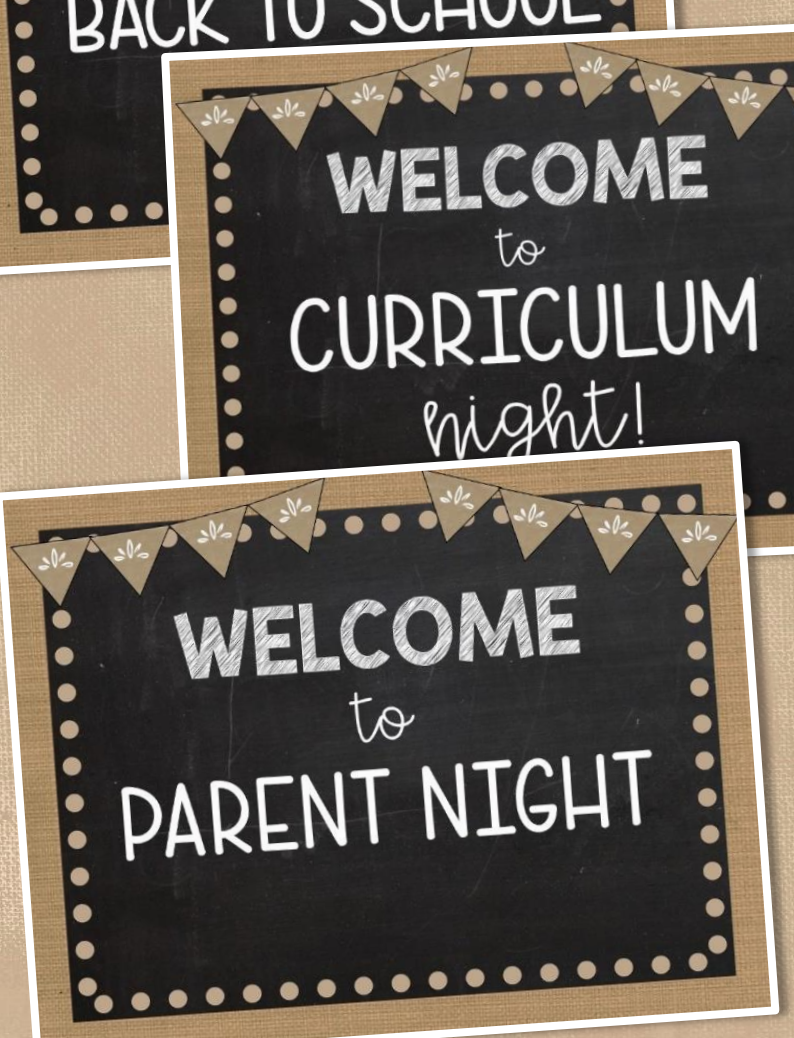

### digital option FOR GOOGLE CLASSROOM

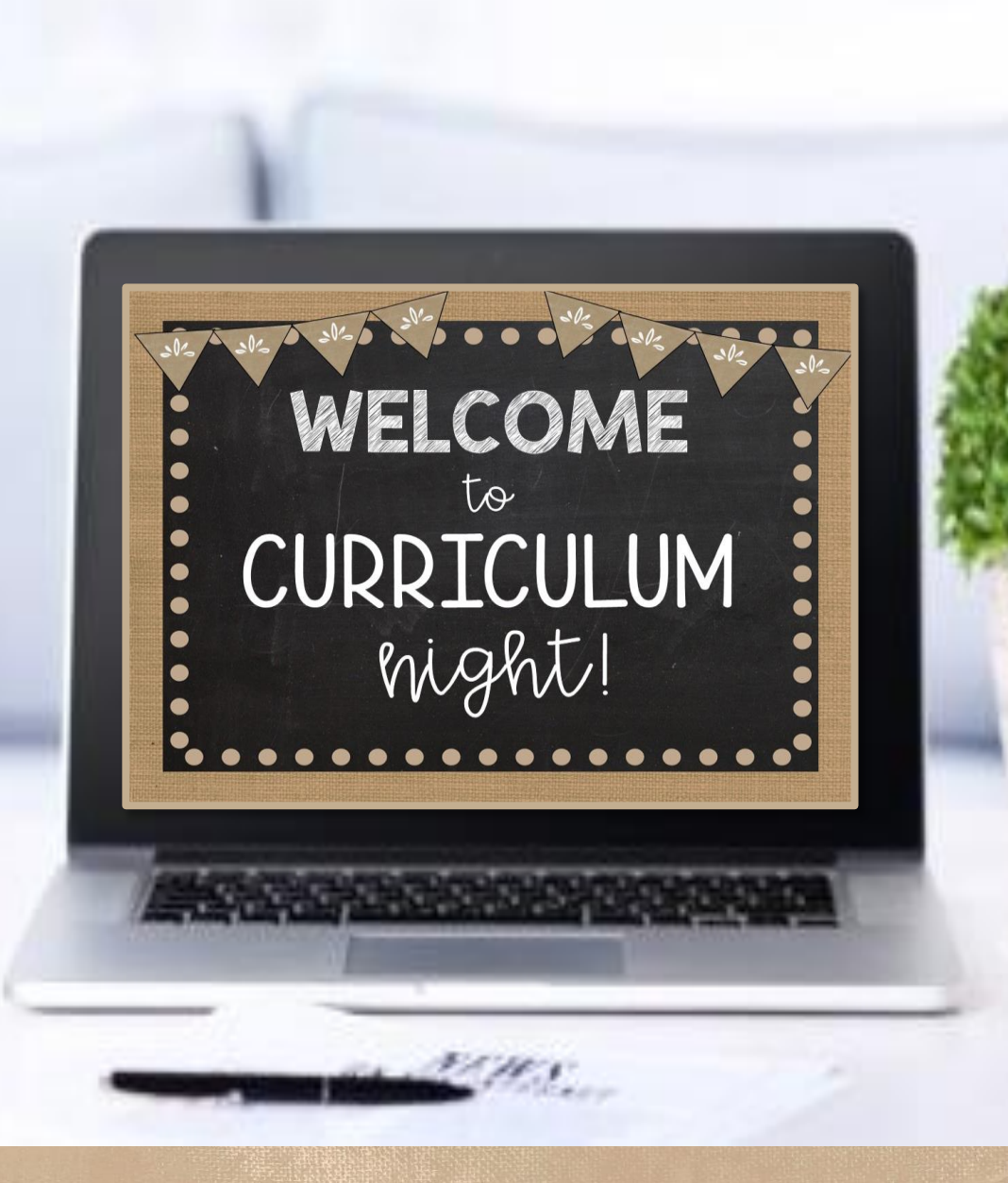

Includes step-by-step directions for editing and sharing with parents for a Virtual **Curriculum Night** 

# to edit with DIRECTIONS & EXAMPLES

#### Confidently present to parents

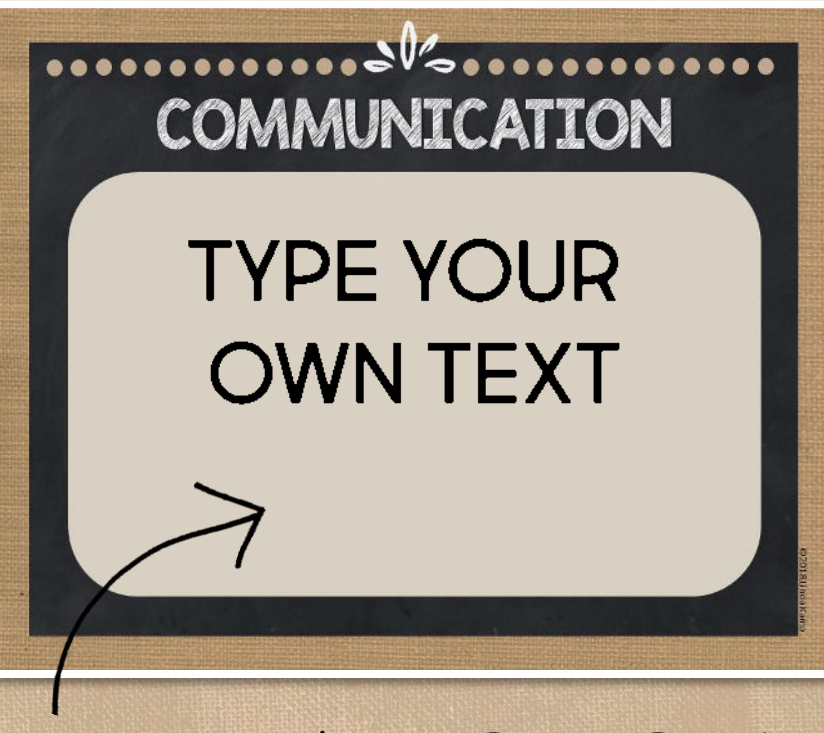

Open the editable PowerPoint or Google Slides document & add a text box. Type your own text OR use my included version as an example.

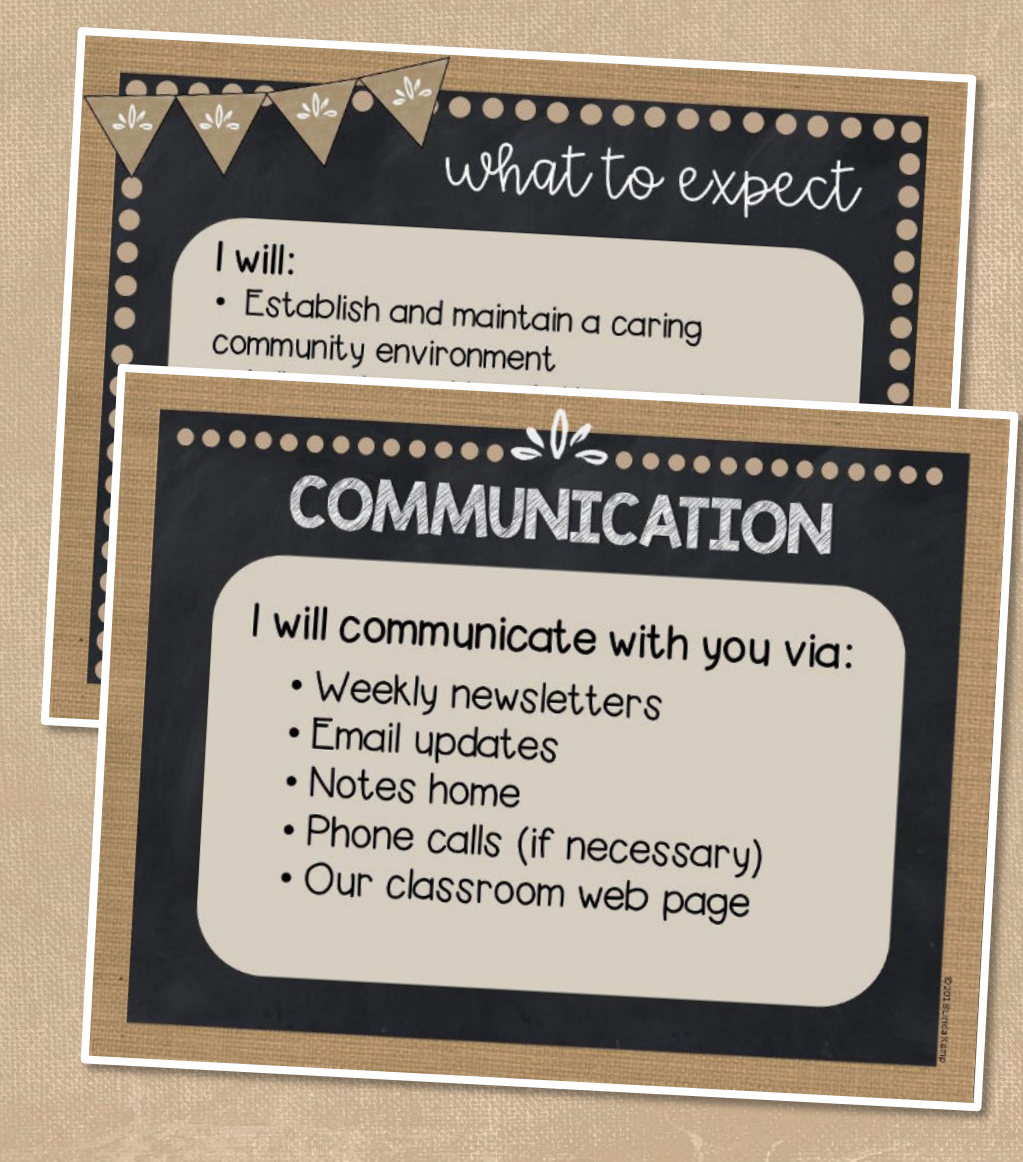

### CUSTOMIZE TO FIT YOUR CLASSROOM

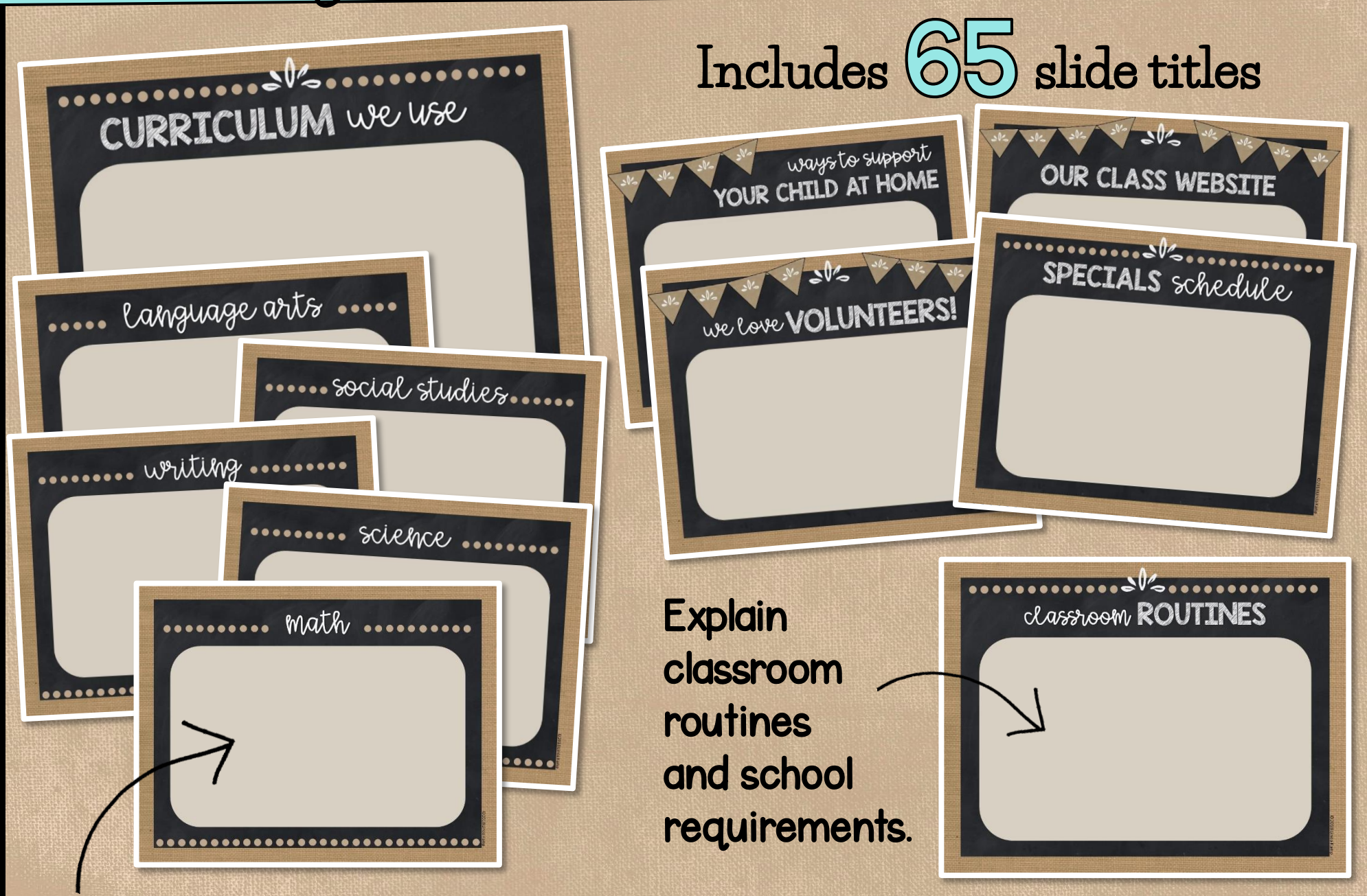

Present parents with content taught

#### My PARENTS OF IMPORTANT INFO

Inform parents about grading policies, homework routines, expectations, state testing, and important information about your classroom.

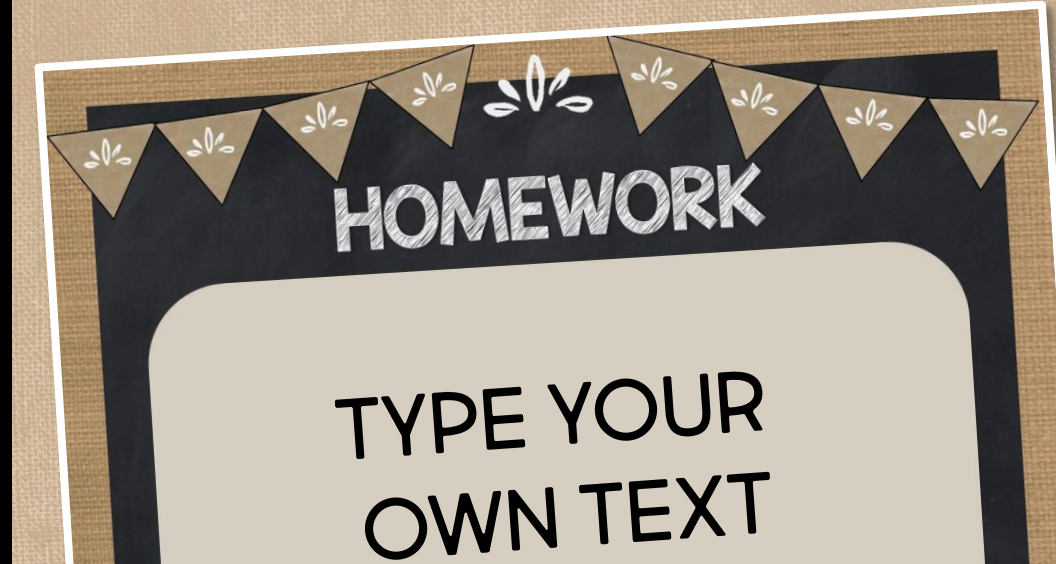

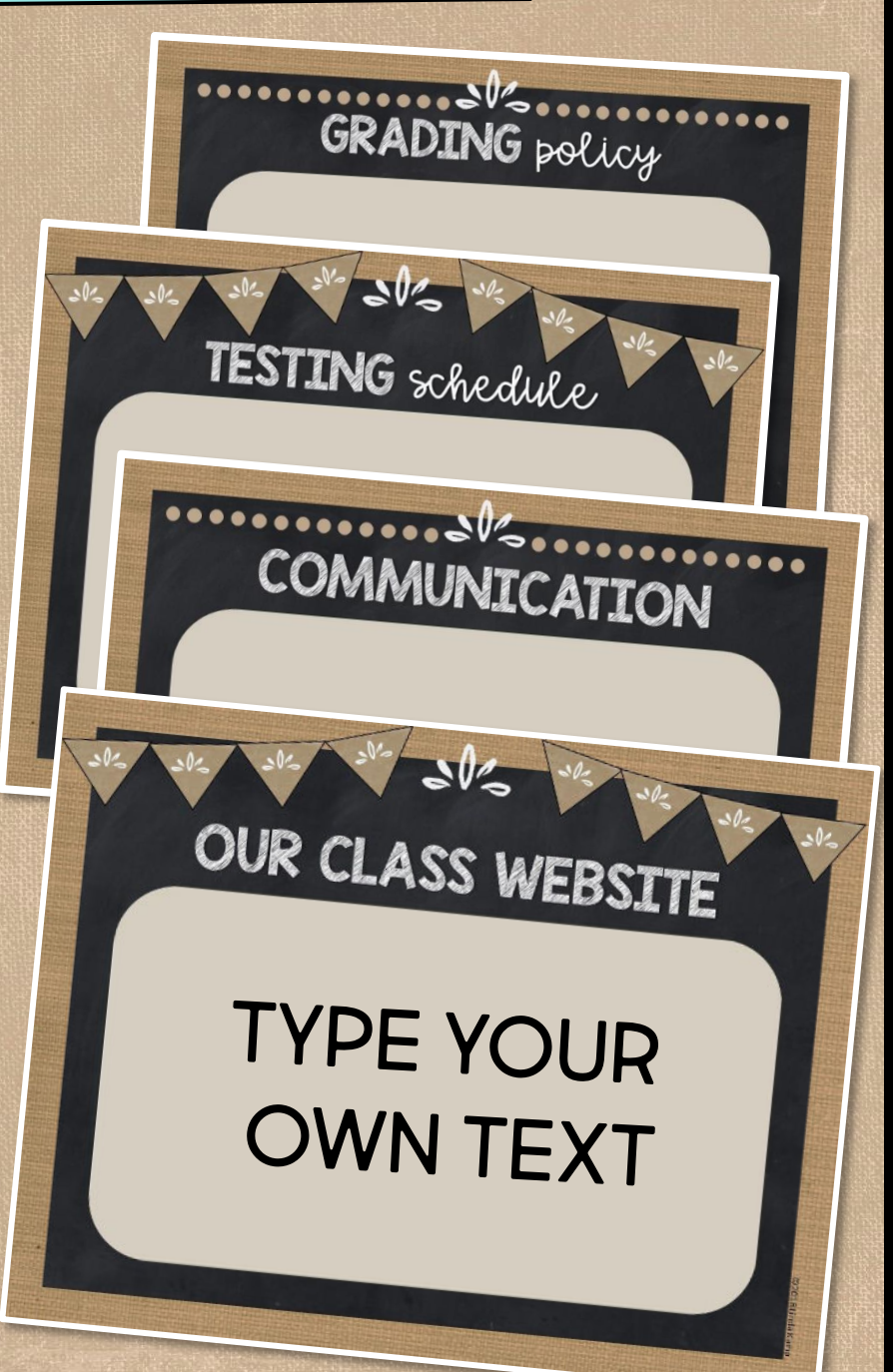

## d your our PICTURES

#### Easily explain daily & weekly routines to parents.

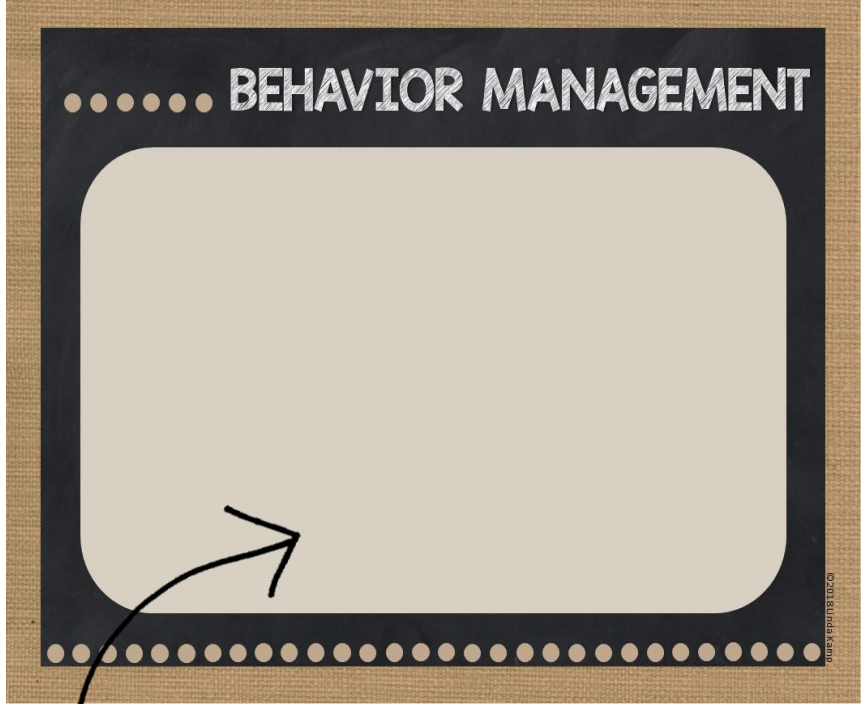

Add pictures of items that come home daily to familiarize parents with routines and expectations.

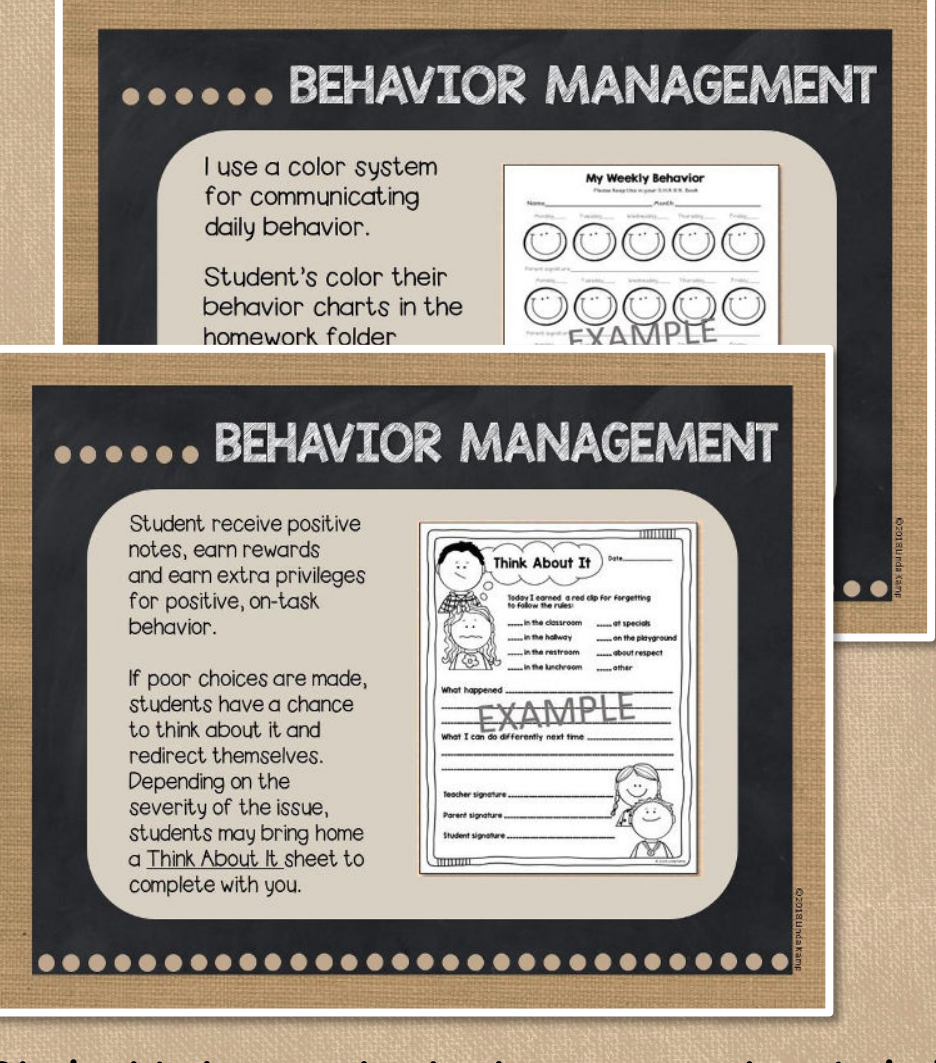

\*Student behavior charts shown are not included. They are part of this Behavior Management Kit

60 rady-made TITLES

Welcome **About Your Teacher Expectations Behavior Management Code of Conduct Procedures Classroom Routines Curriculum Information Language Arts Focus Math Focus Writing Focus Science Focus Social Studies Focus STEM STEAM Assessment** 

**Testing Schedule Communication Grading Policy Grading Rubric Homework Daily Schedule Technology Our Class Website Important Dates Special Events Classroom Donations Programs at School Partnering with Parents Ways You Can Support Our Classroom Thank You** 

**Class Dojo Accelerated Reader Remind IOI Donor's Choose Volunteer Spot RAZ Kids Whooo's Reading Specials** AND MORE!

## create your our TOPICS & TITLES

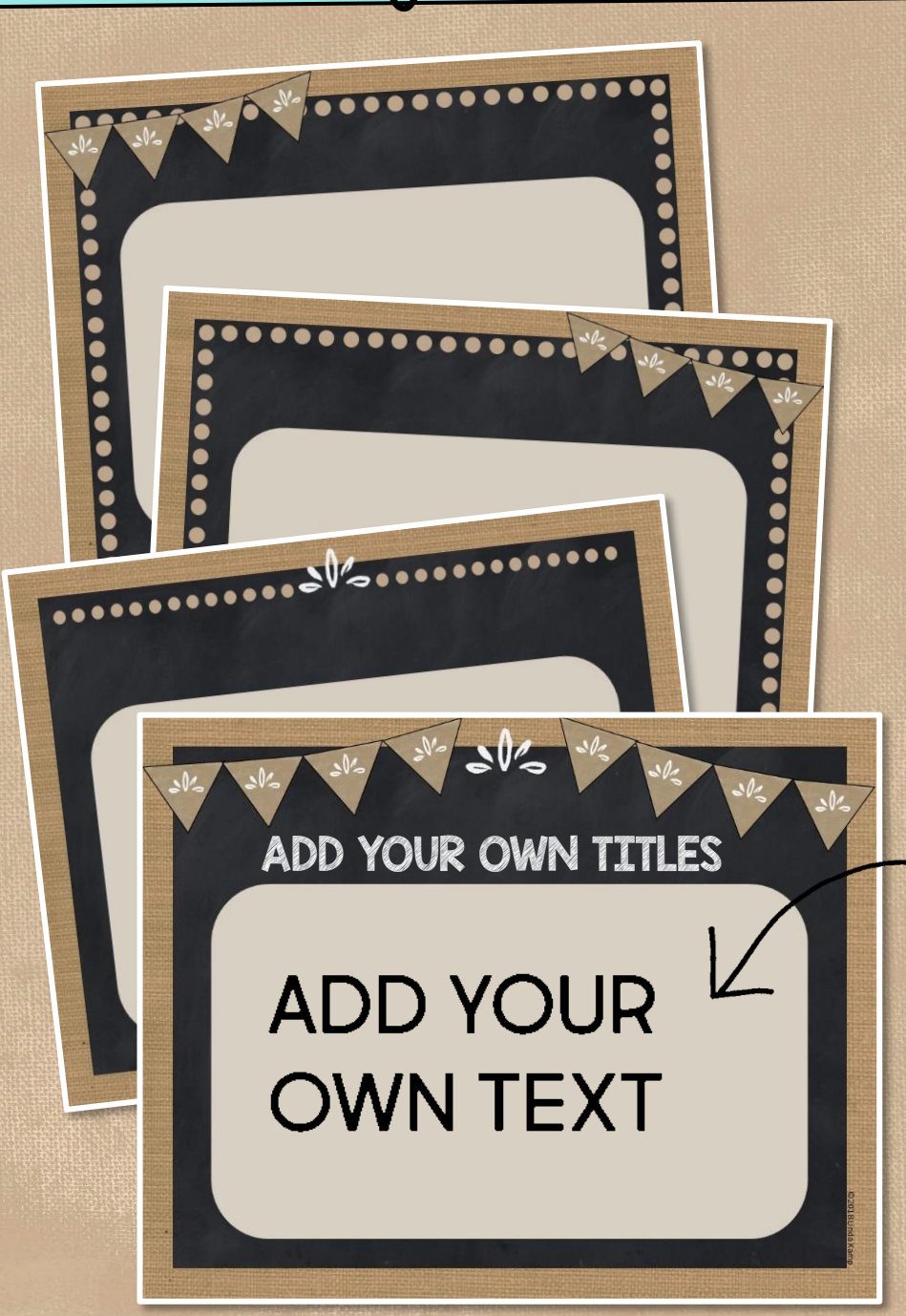

EASY TO USE Includes blank slides in 4 styles with directions and links to the free fonts used to match existing text if you wish.

**D** Open the PowerPoint. 2 Insert a text box. **3** Type your text.

# **BY PURCHASING THE BUNDLE!**

#### **SAVE 20% ON THESE BUNDLED RESOURCES**

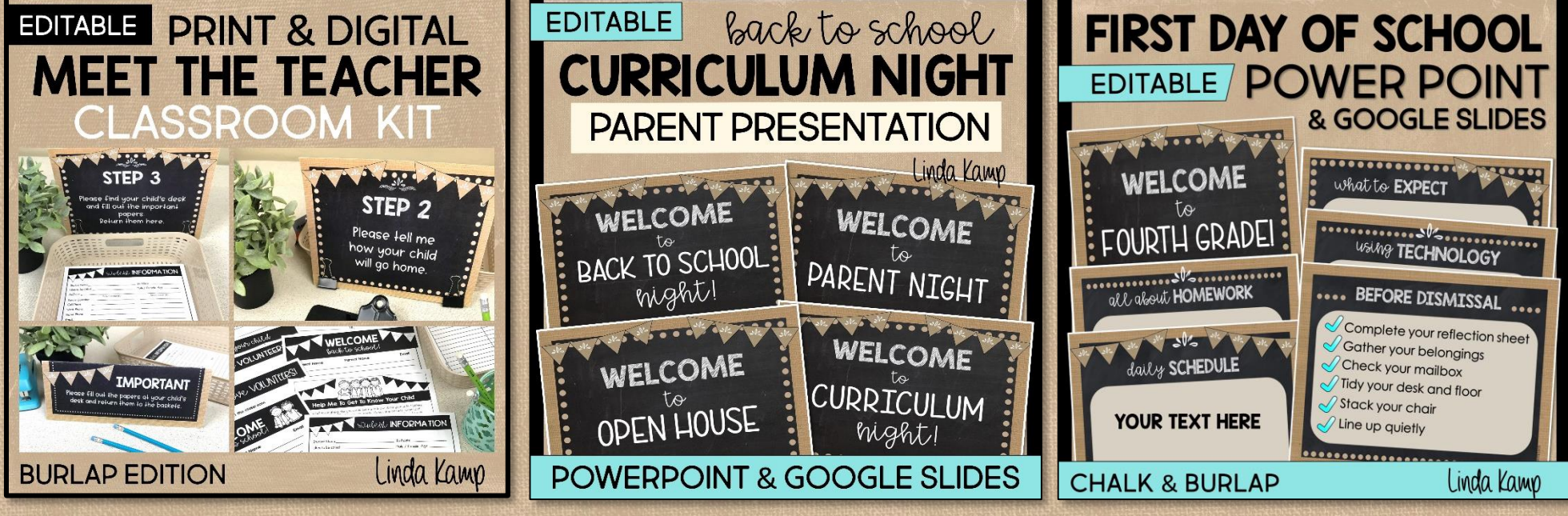

**MEET THE TEACHER KIT** Meet the Teacher templates, parent forms, station signs, supply labels, and more to organize and manage Meet the Teacher Night like a pro!

#### **CURRICULUM NIGHT GOOGLE SLIDES**

important school and classroom information to parents

**FIRST DAY OF SCHOOL POWER POINT & ROUTINES & PROCEDURES POWER POINT &** Confidently present

> Introduce classroom rules and procedures the first weeks of school